## CS 525: Advanced Topics in Distributed Systems Spring 2010

Indranil Gupta Structuring Project Code: "The 1 Line Solution" © November 11, 2004

# **Background**

#### Discussion – Studying Your Protocol

- How accurate are mathematical analyses? – Often simplistic, so we resort to simulations, often trace-based…
- Simulations easy to do implement, and run on your machine (or a small cluster)
- How accurately can simulations model real-world stresses?
- How do we know that we're accounting for all possible kinds of failure?
- All possible kinds of stresses? All possible kinds of traces?

#### Discussion – Studying Your Protocol

- Can simulations ever model reality accurately?
- Is deployment the ultimate test?
- Have you seen any papers that match simulation and real-world running experimental numbers?
- Why?
- Unfortunately, often "The paper is the system" in research

#### As a Result

• Rare for someone else to pick up your idea, implement it and run it in the real world (although it does happen, there are too many ideas out there…)

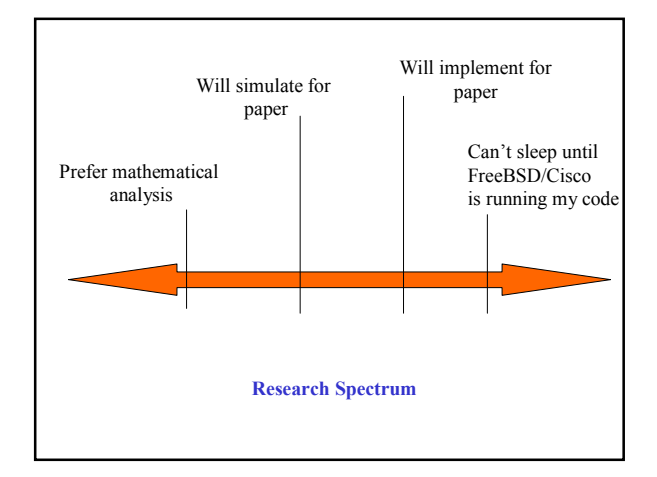

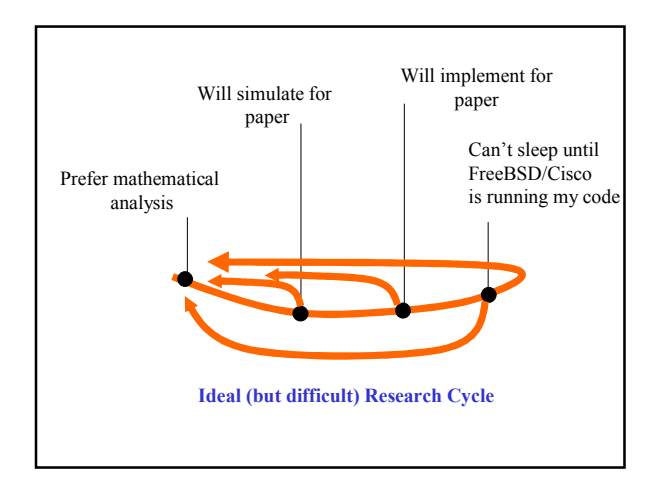

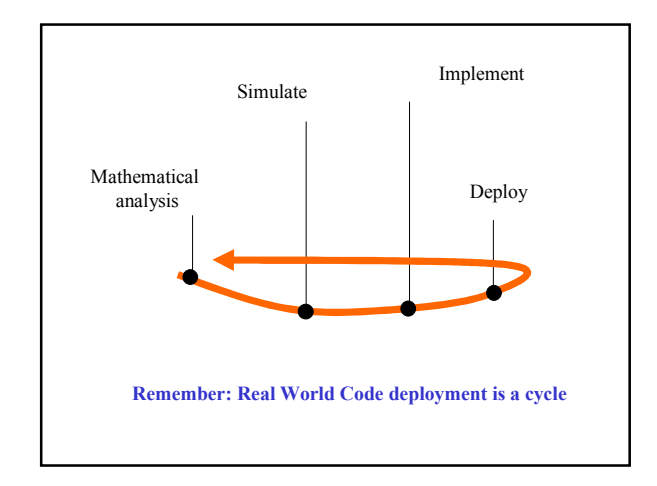

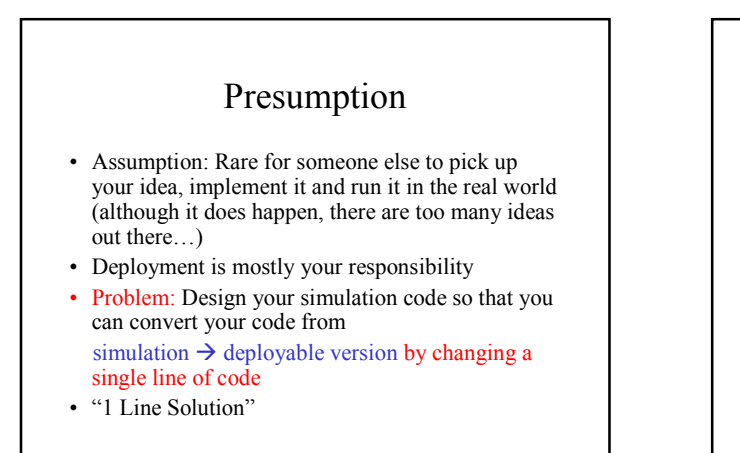

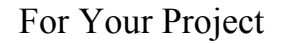

"How do I write code for my Distributed Protocol XYZ so that I can evaluate it with 100, 000 nodes?"

The 1 Line Solution

### Writing The Code

- Simulation engines (ns2, glomosim) etc. are one option
- A required standard in some research communities (e.g., ad-hoc networking)
- Not so in the p2p or (largely) the sensor net communities (yet)

## Writing The Code

- Let's talk about a second option Basic Custom Evaluation…
- Threads a bad idea! (100K threads on Linux? Try it!)
- Ultimate goal write real deployable code that can run on a socket API/your favorite OS
- But also generate numbers for 1000, 10K, 100K nodes
- Simulation  $\rightarrow$  structure it so it's easy to do both of above by changing just one line of code
- How?

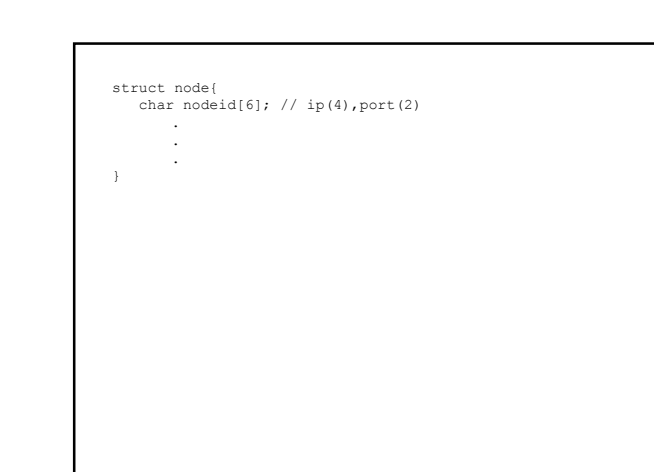

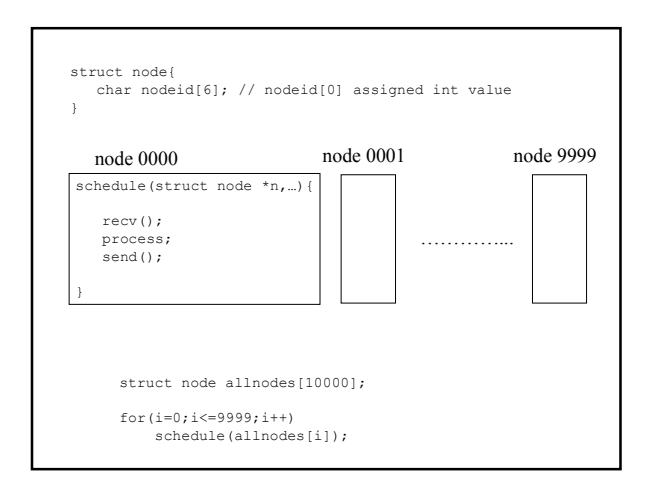

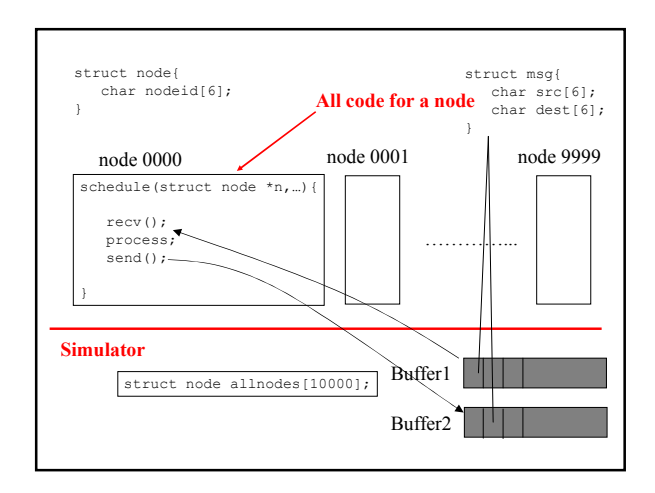

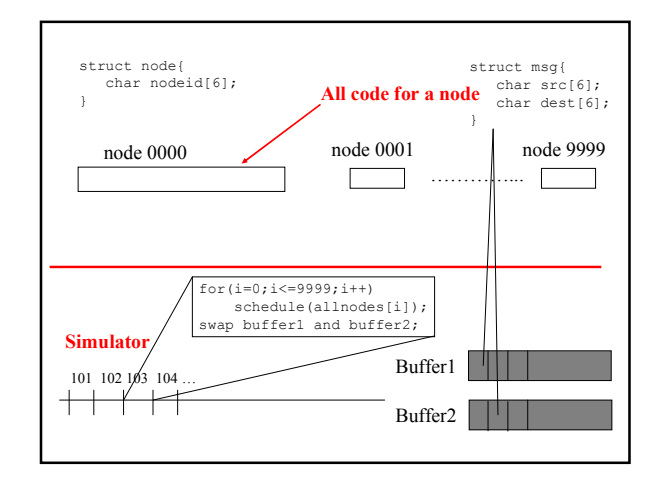

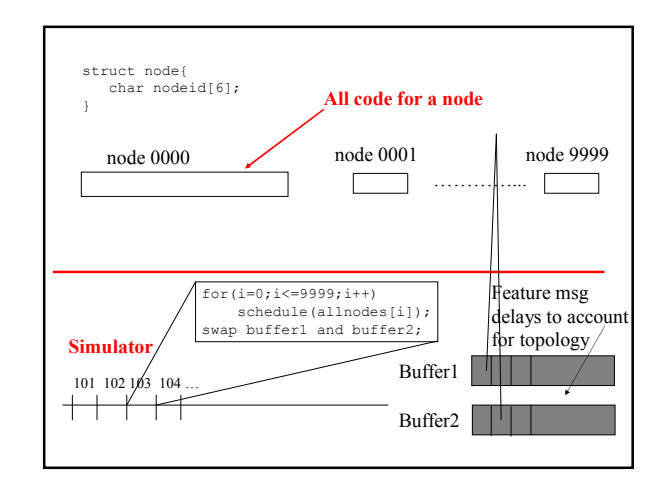

## The advantage of such an elaborate spread?

- Layering gives clean separation of implementation from simulation
- Easy debugging (No global variables for the implementation, please!)
- And…

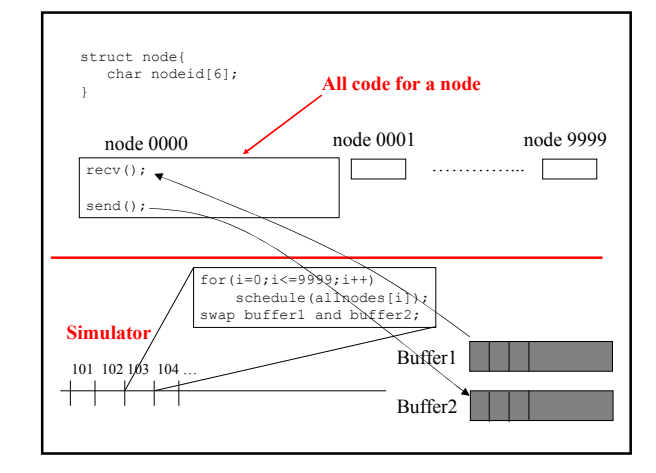

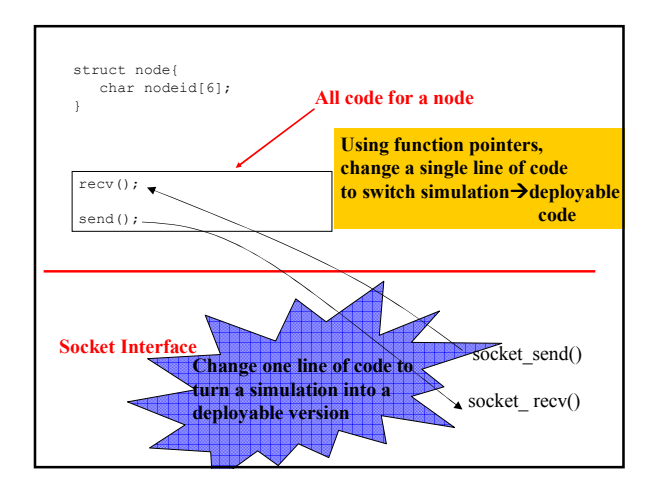

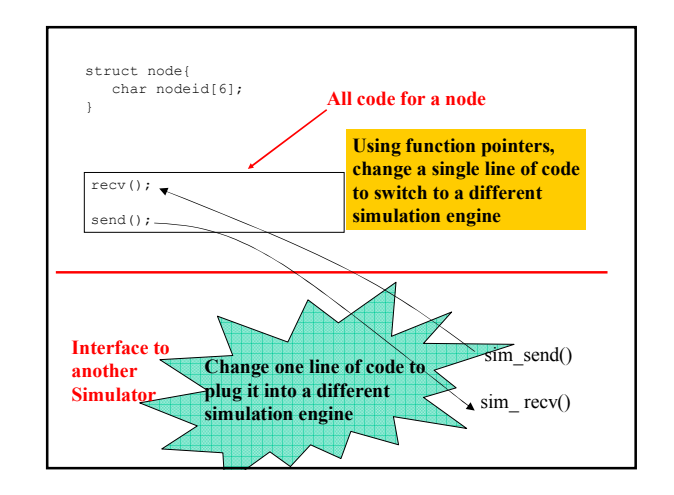

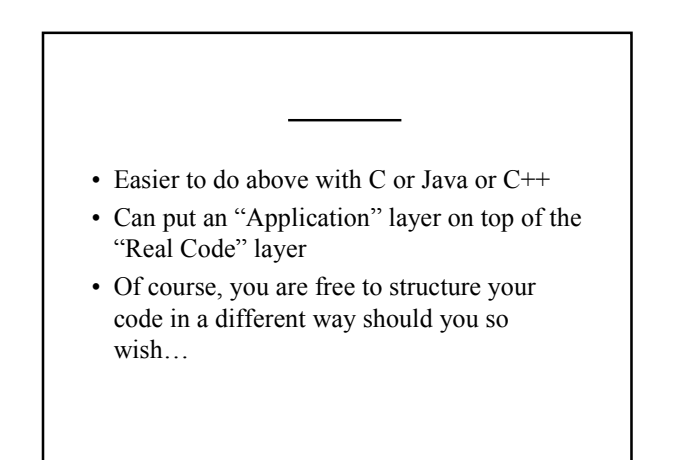

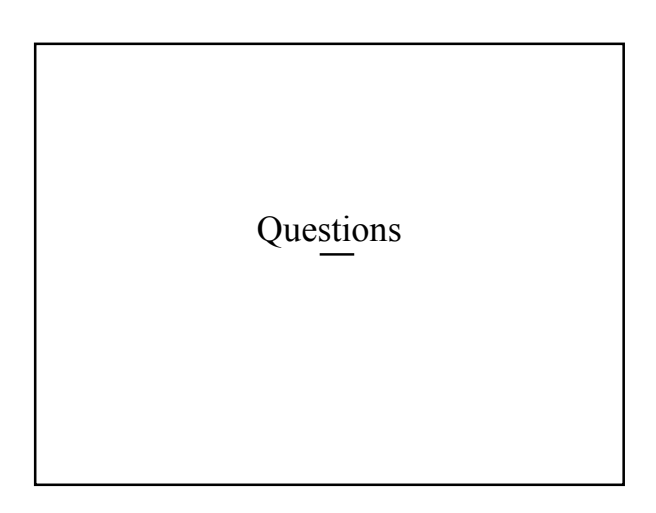